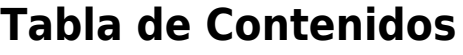

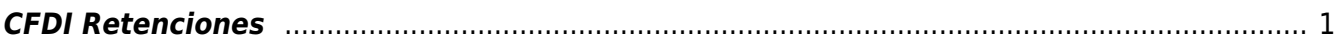

## <span id="page-2-0"></span>**CFDI Retenciones**

En estos comprobantes que puedes emitir anualmente, debes detallar la información de las retenciones y pagos efectuados integrando los datos definidos por el SAT y ser el caso, el complemento que corresponda. Se expide en enero como parte de la declaración de las retenciones de impuestos y pagos efectuadas como contribuyente del año inmediato anterior. Se definen como CFDI debido a que cuentan con datos similares a los de los CFDI de ingreso tradicionales, pero en este documento es diferente puesto que se desglosan datos específicos para diferentes tipos de retenciones de impuestos, menos la de los salarios.

Cuando en la realización de una actividad económica estés obligado a expedir un CFDI por las retenciones de impuestos que efectúas, o bien por los pagos realizados, genera una factura de retenciones o información de pagos. Por ejemplo, en el caso de enajenación de acciones, dividendos o utilidades distribuidas, regalías por derechos de autor, pagos realizados a favor de residentes en el extranjero, intereses reales deducibles por créditos hipotecarios. A partir del 01 de enero del 2022, se actualiza la versión del comprobante de retenciones e información de pagos a la versión 2.0, es importante tendrá un periodo de convivencia con la versión 1.0 el cual comprende del 1 de enero al 30 de junio de 2022, por lo que a partir del 1 de julio la única versión valida será la 2.0.

## **Principales cambios:**

- El nombre, razón o denominación social es de carácter obligatorio.
- No se permiten cantidades con valor cero "0".
- Se homologa la fecha de expedición con el anexo 20 de la RMF.
- Se incorpora el código postal del lugar de expedición del comprobante, así como, del receptor del comprobante.
- Se adiciona el poder relacionar comprobantes de retenciones.
- Se elimina el campo "CURP" del emisor.
- Se solicita el régimen fiscal del emisor del comprobante.

## **Las características del documento de Retenciones son:**

- Es un documento que contiene la información de las retenciones y pagos efectuados por los contribuyentes.
- Es un nuevo tipo de comprobante fiscal, documento distinto a una Factura Electrónica.
- No es un comprobante de Ingresos, Egresos o de Traslado.
- El nuevo documento electrónico, requiere la incorporación de un Complemento en cada caso.

Algunos negocios en su facturación, requieren aplicar impuestos a sus conceptos. Existen 2 tipos de impuestos, los federales, y los locales.

Los federales aplican de igual manera para toda la república y son IVA, IEPS e IRS, por otra parte, los impuestos locales varían dependiendo tanto de la ubicación del contribuyente como del giro de su negocio.

From: <https://wiki.sulemp.com/>- **Ofrecemos Soluciones**

Permanent link: **[https://wiki.sulemp.com/doku.php?id=cfdi\\_retenciones](https://wiki.sulemp.com/doku.php?id=cfdi_retenciones)**

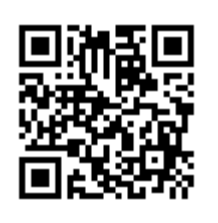

Last update: **2022/04/19 17:59**